Access Databases For Dummies
>>>CLICK HERE<<<

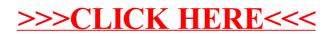